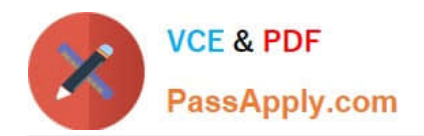

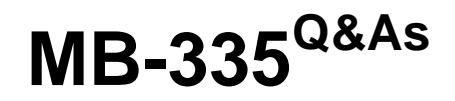

Microsoft Dynamics 365 Supply Chain Management Functional Consultant Expert

# **Pass Microsoft MB-335 Exam with 100% Guarantee**

Free Download Real Questions & Answers **PDF** and **VCE** file from:

**https://www.passapply.com/mb-335.html**

## 100% Passing Guarantee 100% Money Back Assurance

Following Questions and Answers are all new published by Microsoft Official Exam Center

**Colonization** Download After Purchase

- **@ 100% Money Back Guarantee**
- **63 365 Days Free Update**
- 800,000+ Satisfied Customers

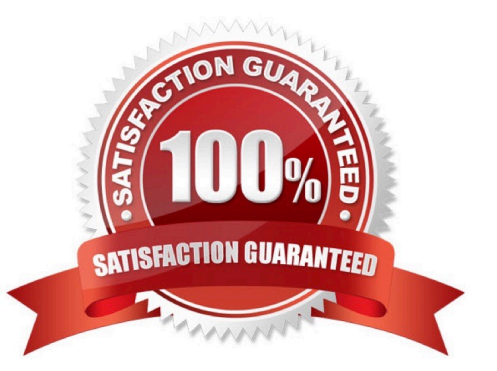

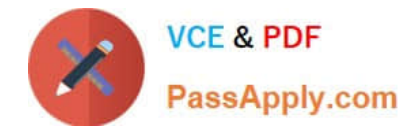

### **QUESTION 1**

A company uses cost groups to track calculated costs of items preassembled by vendors.

The company needs to analyze service costs for each vendor\\'s preassembled items.

You need to assign the cost group type to the preassembled items.

Which costs should you assign?

- A. Direct material
- B. Indirect
- C. Direct manufacturing
- D. Direct outsourcing

#### Correct Answer: A

Reference: https://docs.microsoft.com/en-us/dynamics365/supply-chain/cost-management/cost-groups

#### **QUESTION 2**

You are a process engineer evaluating Lean vs. Discrete processing. You want to convert a Kanban item. The item has the following Lean setup:

1.

The setup uses a Lean schedule group with a throughput ratio=2

2.

The process activity tied to production flow has the following runtime activity times: time=3 min, per quantity=1

3.

 The work cell capacity has a model type of Throughput and an average throughput quantity of 60 per a capacity period of standard workday (8-hour day)

4.

The throughput is 10 per hour

You need to set up a Discrete operation to mirror the item\\'s production flow activity.

What should you do?

A. Create a route with a runtime  $=1$ , a process quantity  $=6$ , and the operation $\aleph$  hours/time  $=1$ 

B. Create a route with a runtime =1, a process quantity =10, and the operation $\aleph$  hours/time =1

C. Create a route with a runtime  $=6$ , a process quantity  $=1$ , and the operation $\aleph$  hours/time  $=1$ 

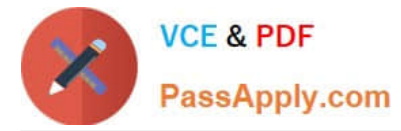

D. Create a route with a runtime =10, a process quantity =6, and the operation $\aleph$  hours/time =1

Correct Answer: B

Reference:

https://docs.microsoft.com/en-us/dynamics365/supply-chain/production-control/tasks/define-lean- schedule-groups

#### **QUESTION 3**

You must ensure that the firepit product is available for sale. How should the product be released?

- A. Release the engineering product version and then assign the route.
- B. Connect the BOM to an engineering product version before release.
- C. Connect a route to an engineering version before release.
- D. Release the engineering product version and then assign BOM.

#### Correct Answer: B

#### **QUESTION 4**

You need to plan scheduling for Customer1s\\' order of unscented solution.

What are two possible ways to achieve the goal? Each correct answer presents a complete solution.

- A. Schedule productions based on the capacity of the resources.
- B. Schedule production based on the availability of raw material.
- C. Split and plan operations in detail for each of the resources.
- D. Plan scheduling of the production at the resource group level.
- E. Run master planning with a specific time fence.

#### Correct Answer: AD

A: Finite and infinite capacity

When you consider capacity in production scheduling, you can select from two different methods:

Infinite - Unlimited capacity Finite - Limited capacity

When finite capacity is used, scheduling is influenced by the fact that the total load on the resource must not be greater than the capacity of the resource. Available time is defined as an interval when the resource, according to its calendar, is open and no other reservations are on capacity.

D: Operations or job scheduling that is based on finite (limited) capacity depends on the actual capacity that is available in the resource group or resource. If finite capacity is not defined on the resource or resource group, it is of no relevance if it is selected during scheduling because the resource or group setup overrides the scheduling setup. In other words,

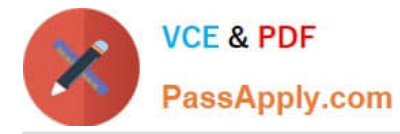

selecting finite capacity on the resources and resource groups is a prerequisite for them being considered as having finite capacity.

The strategy behind this functionality is that only bottleneck resources and groups are set up to operate with finite capacity, whereas scheduling of the other resources and groups reflects the possibility of increasing the capacity, for example, with overtime.

Note: Customer1 orders 20 barrels of unscented solution. The order is confirmed. Production must be scheduled to start on December 21 to meet the customers delivery deadline.

The production quantity for the finished unscented liquid cleaning solution is 40 liters. IngredientC for unscented liquid cleaning solution is stored in inventory in 50-liter barrels and allocated in 50-liter increments. Two barrels of IngredientC

are uses to produce a barrel of unscented liquid cleaning solution.

Incorrect:

Not E: Coverage time fences

Planners can define the planning horizon (the coverage time fence in days), and exclude supply and demand that falls beyond that horizon. Therefore, coverage time fences help prevent "noise" that is caused by supply suggestions that you

don\\'t have to react to for months. Examples include next year\\'s forecast and customer orders that are placed far beyond the normal lead time.

A coverage time fence is the number of days after today\\'s date (or, more precisely, the date when you do the planning run) that supply and demand is excluded. To help avoid delays, you must ensure that the coverage time fence is longer

that the total lead time. The default system value is 100 days.

Reference:

https://learn.microsoft.com/en-us/training/modules/work-capacity-planning-scheduling-discrete-dyn365- supply-chainmgmt/2-scheduling-options

#### **QUESTION 5**

You have a product that can be manufactured on two different production lines in the same warehouse. You create resources and then create individual input locations for the resources. You create two routes.

Each route uses different resources.

Materials are staged for consumption in different locations based on the resources being utilized for production.

You need to set up the formula to consume the goods from the correct line-side location.

What should you do?

- A. Select a warehouse and consumption operation for each line.
- B. Select resource consumption and the operation for each line.
- C. Select the plan group and consumption operation for each line.

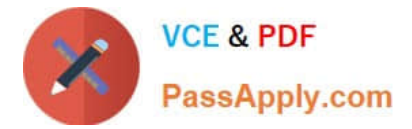

D. Specify a site in the formula header.

Correct Answer: B

[Latest MB-335 Dumps](https://www.passapply.com/mb-335.html) [MB-335 PDF Dumps](https://www.passapply.com/mb-335.html) [MB-335 Study Guide](https://www.passapply.com/mb-335.html)